# AutoCAD aplicado a **Topografía y vías**

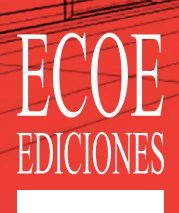

Mario Arturo Rincón Villalba Wilson Ernesto Vargas Vargas Carlos Javier González Vergara

# Contenido

 $\longrightarrow$ 

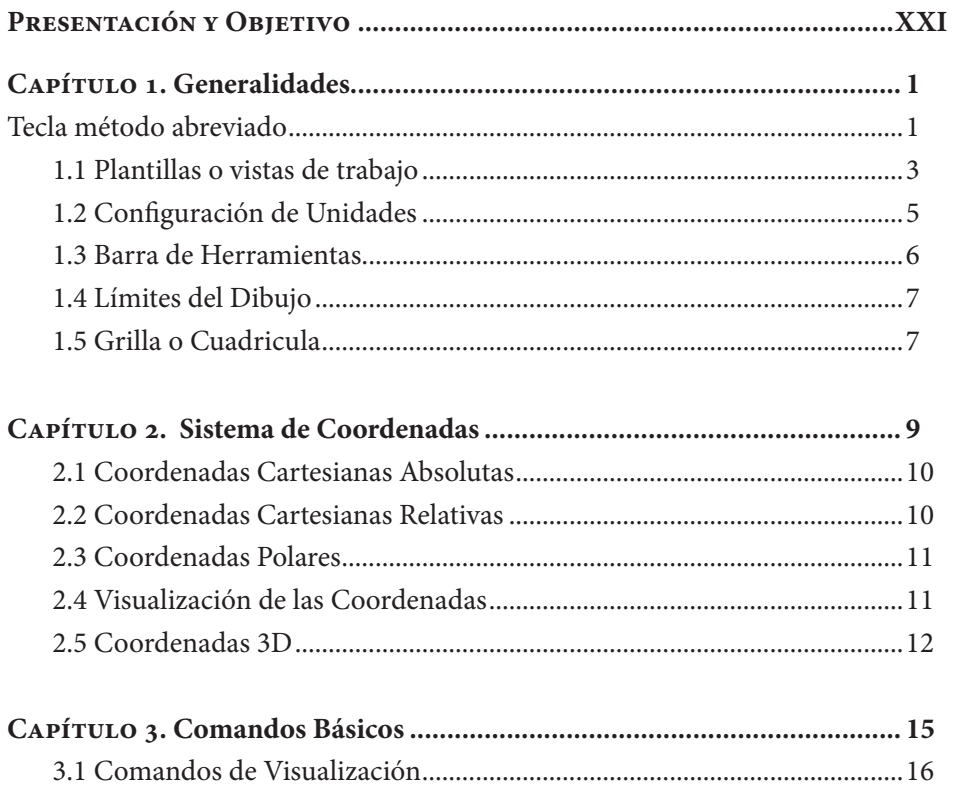

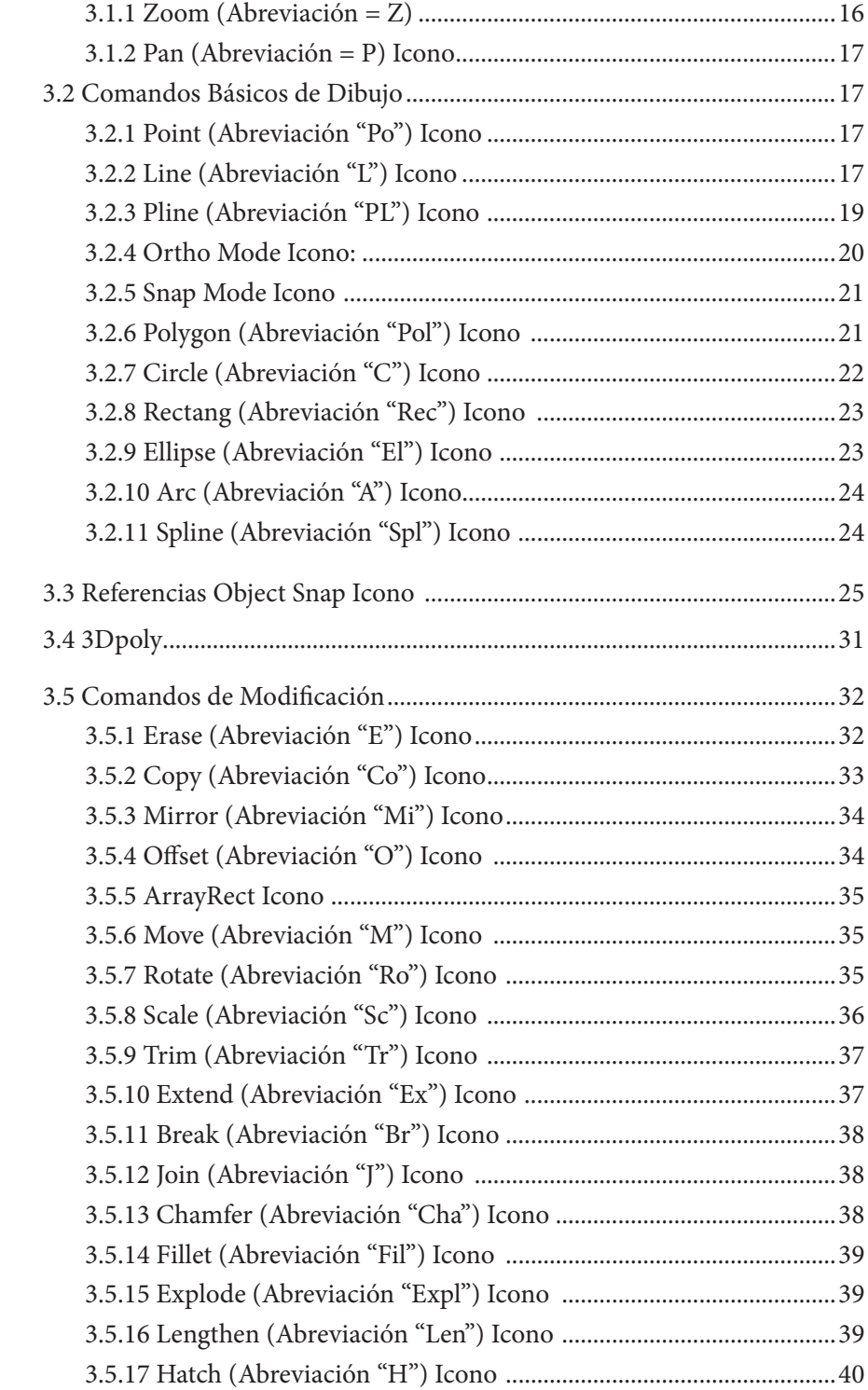

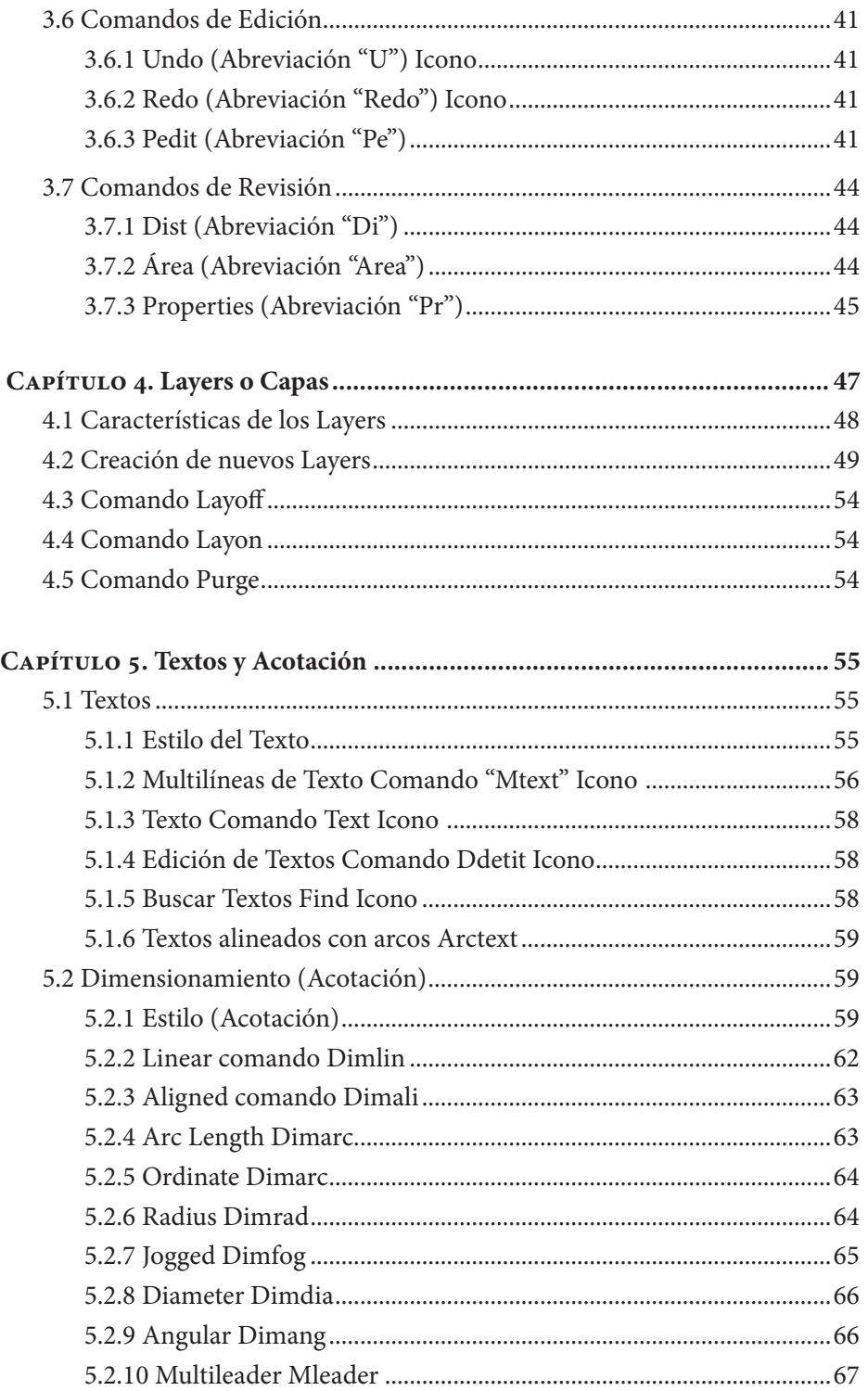

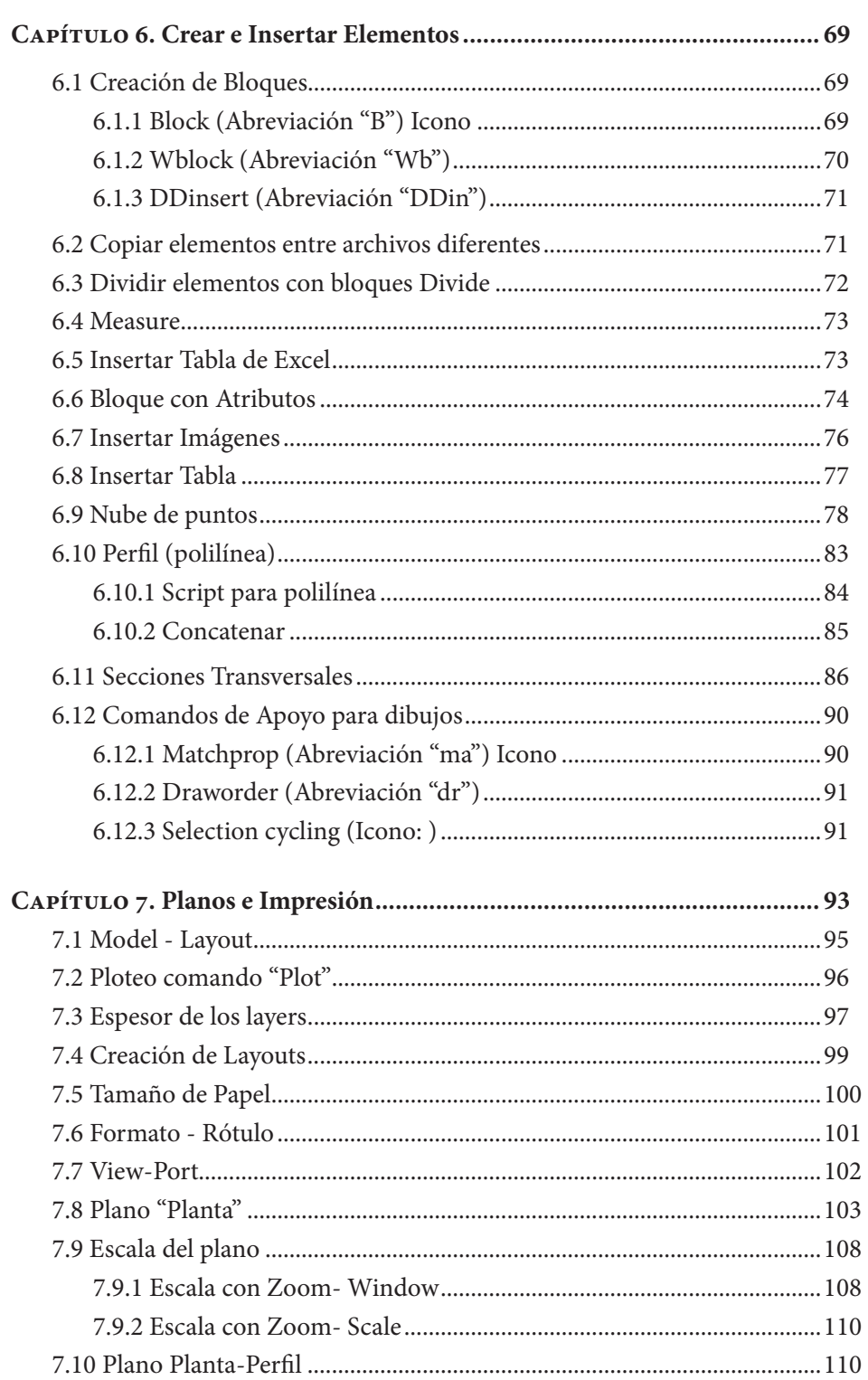

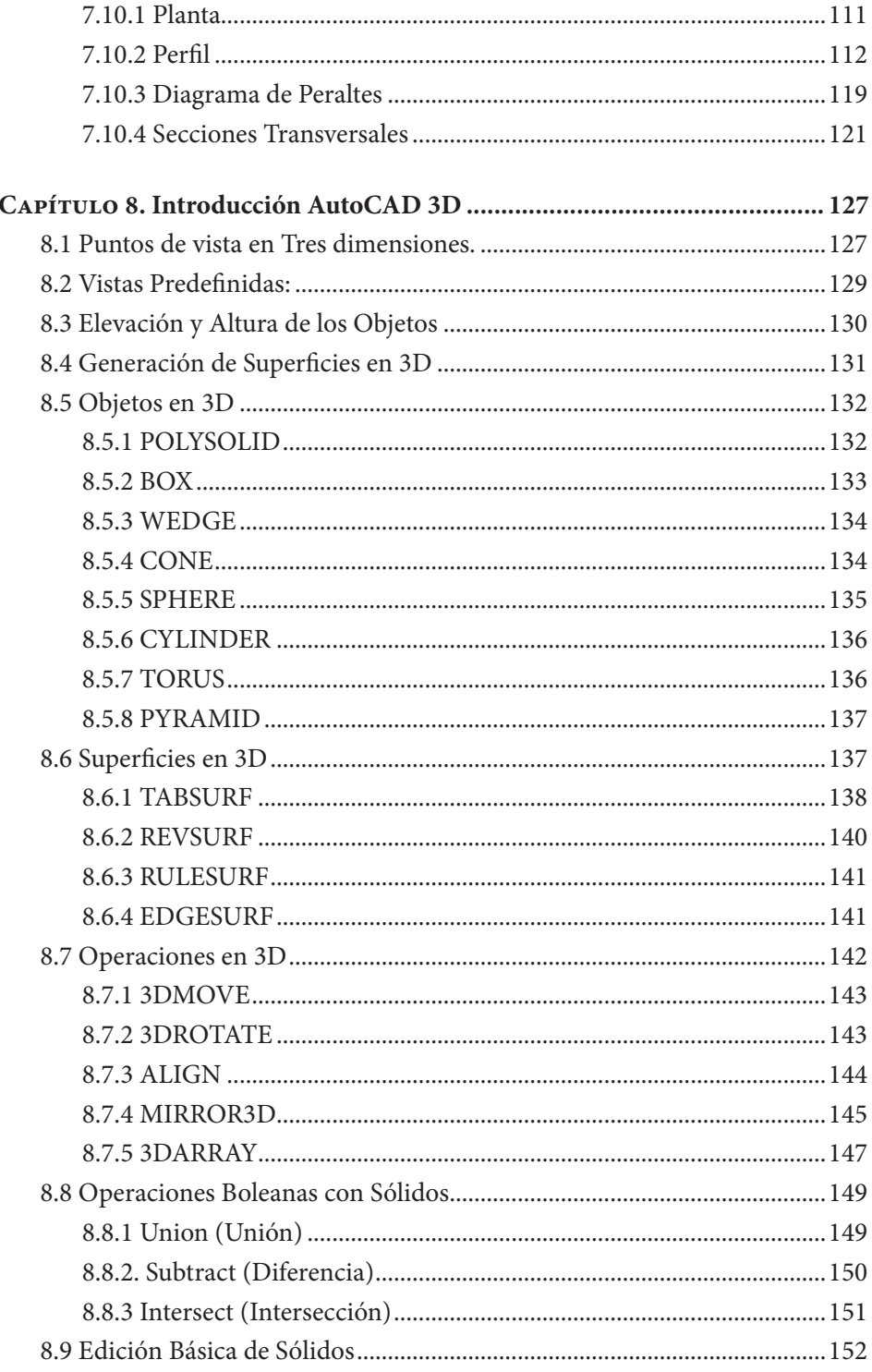

 $1X$ 

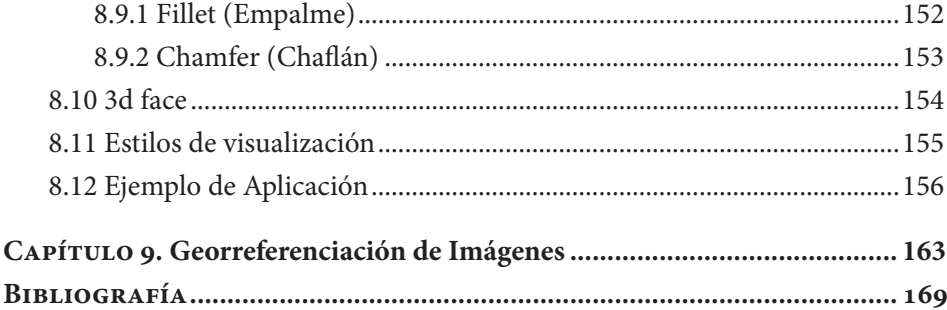

# Índice de figuras

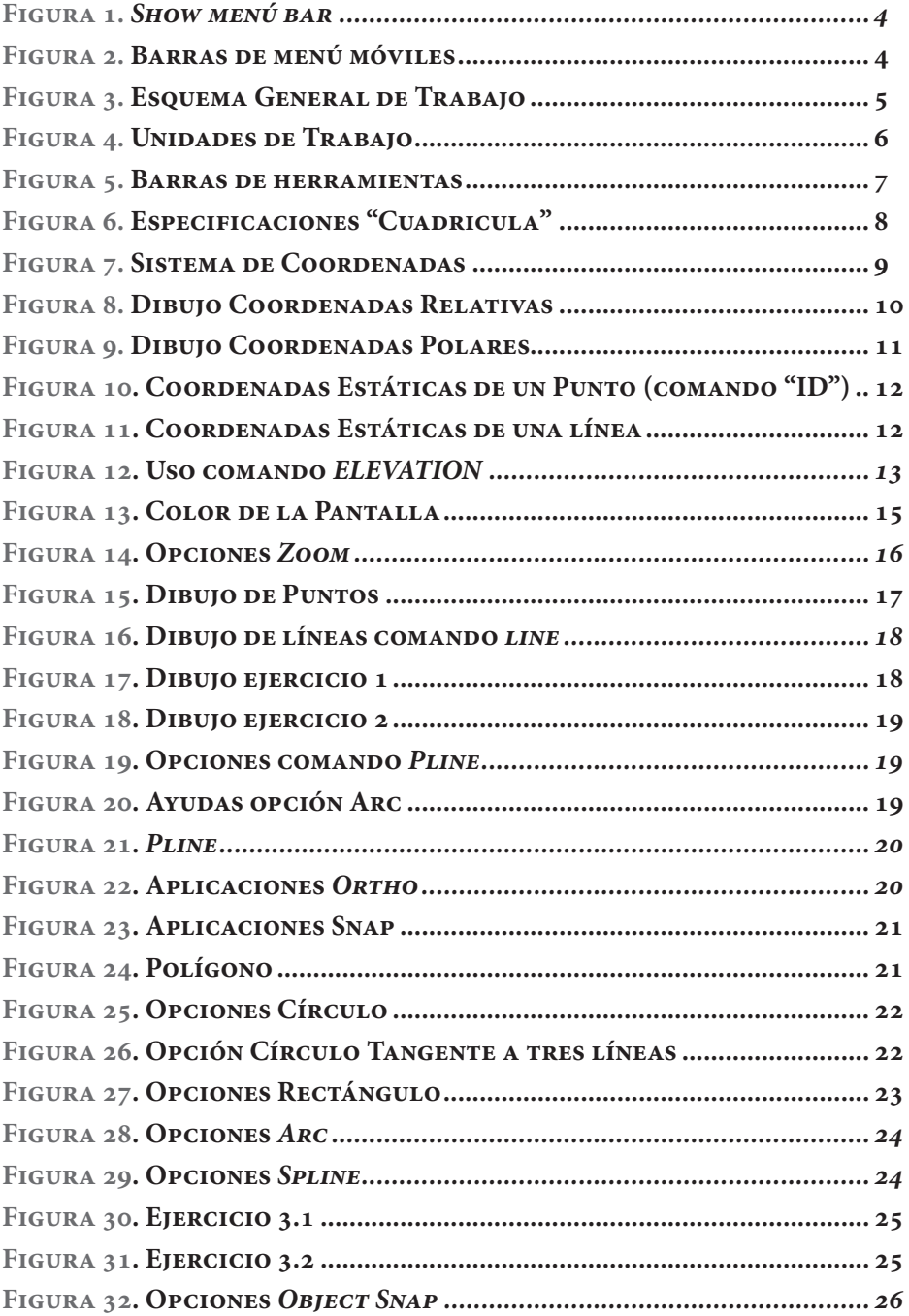

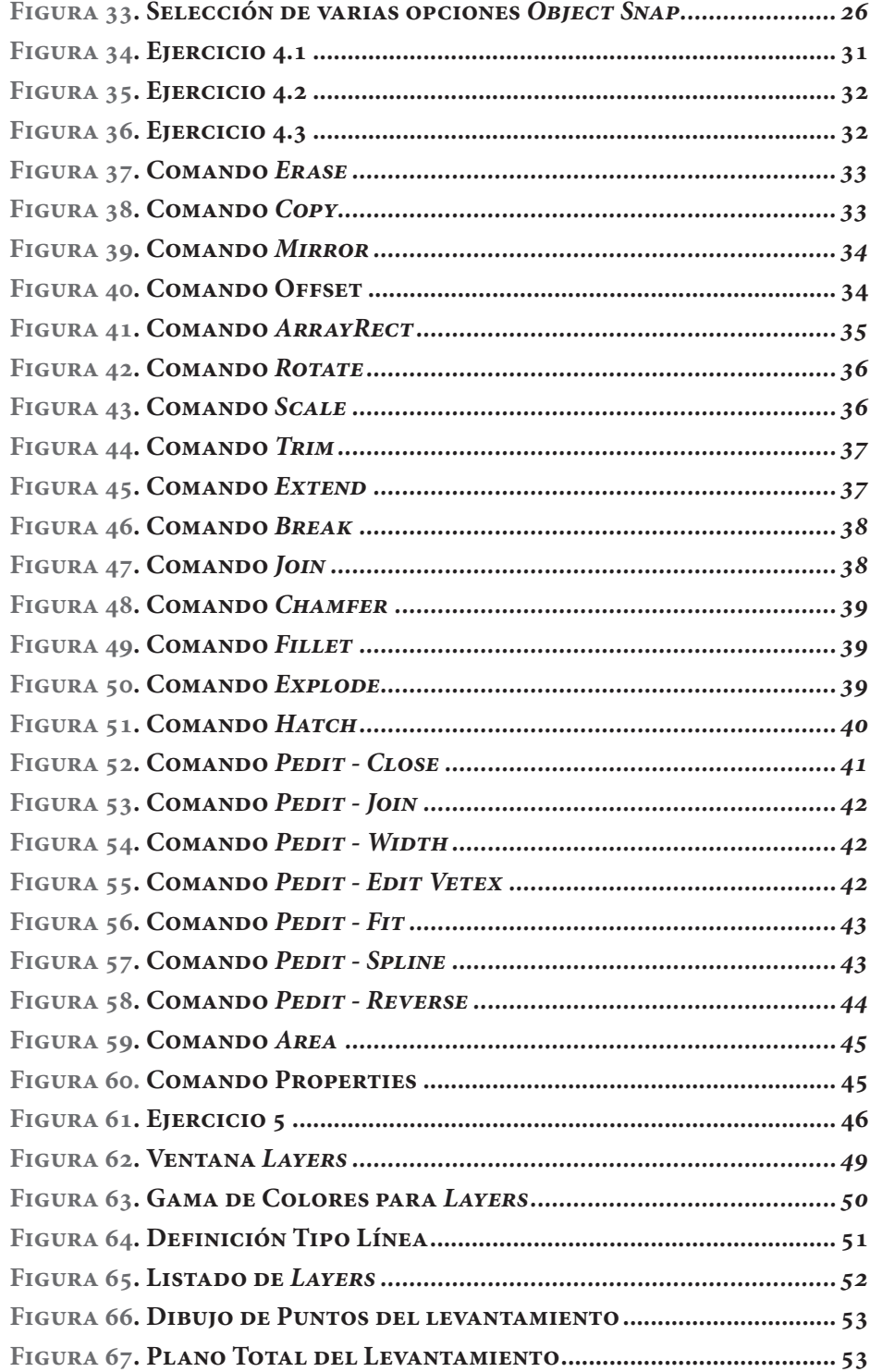

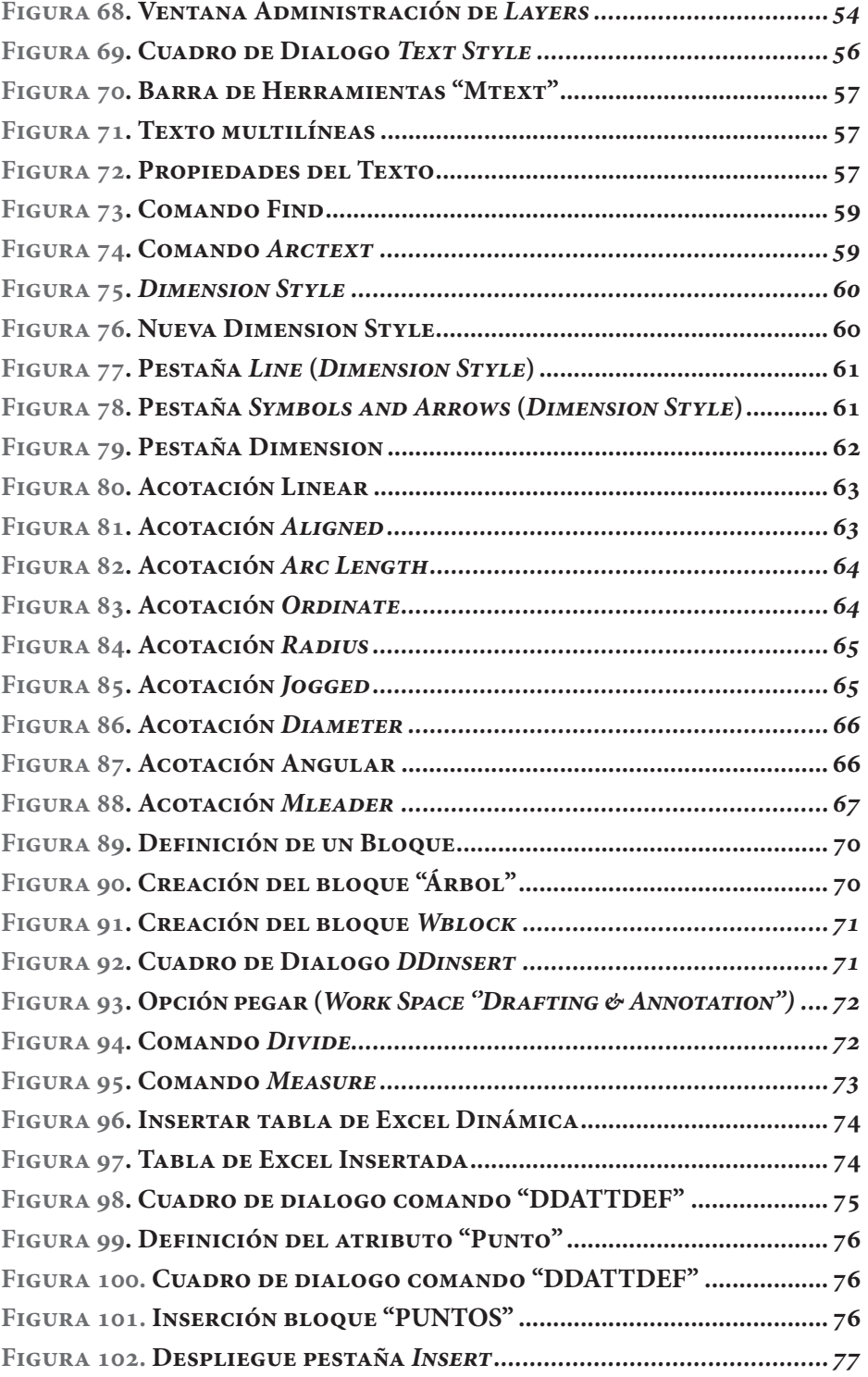

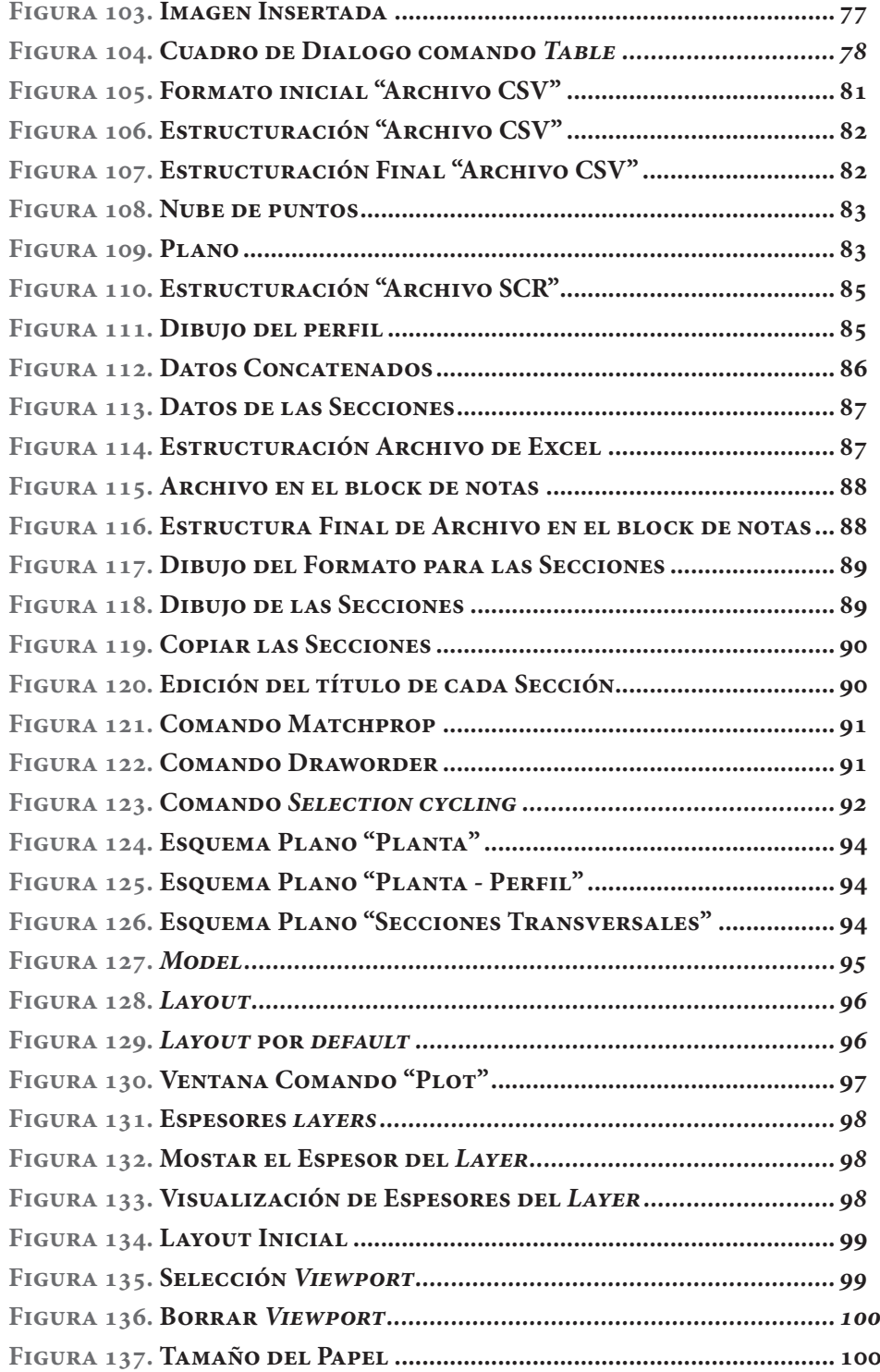

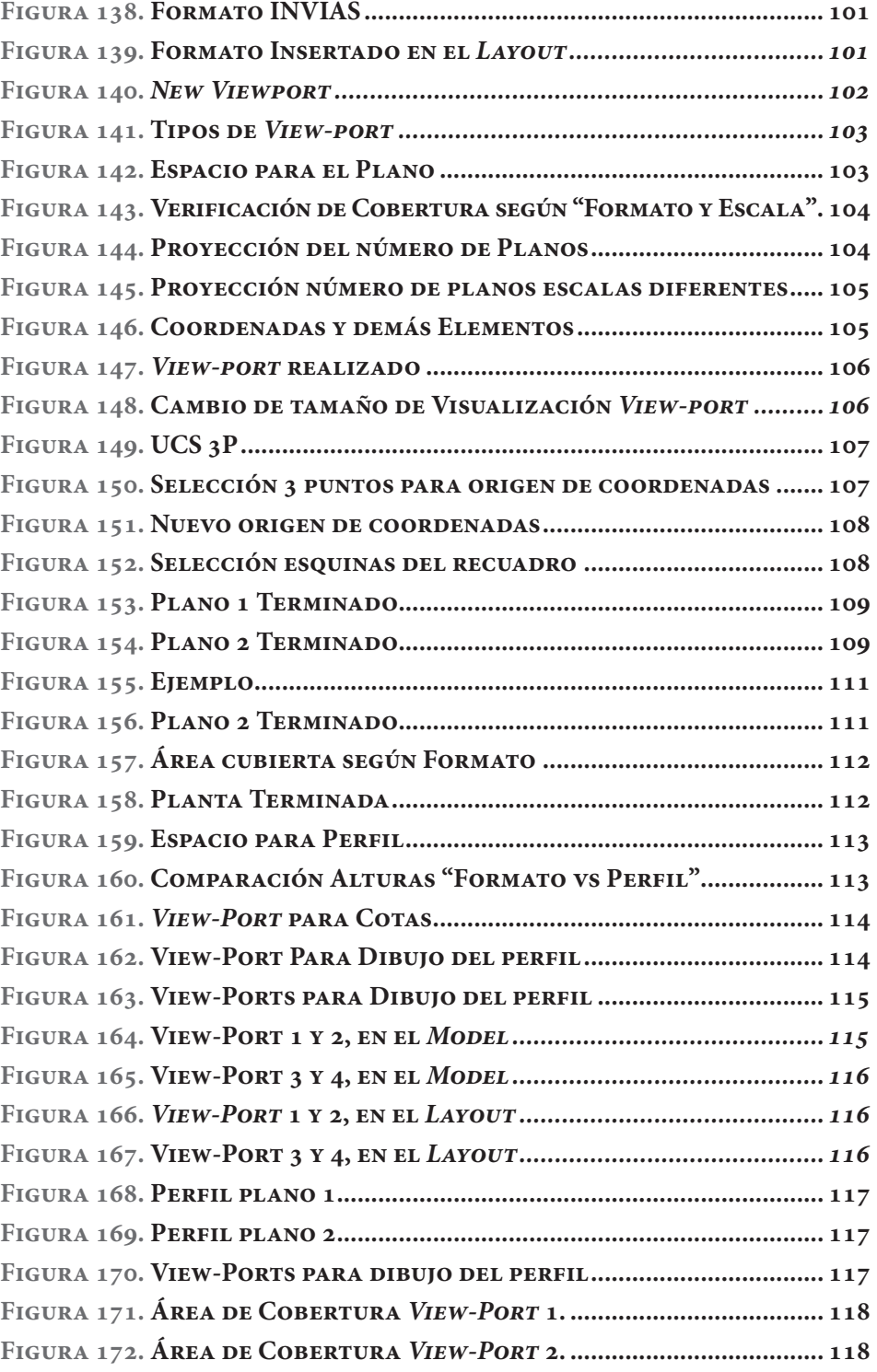

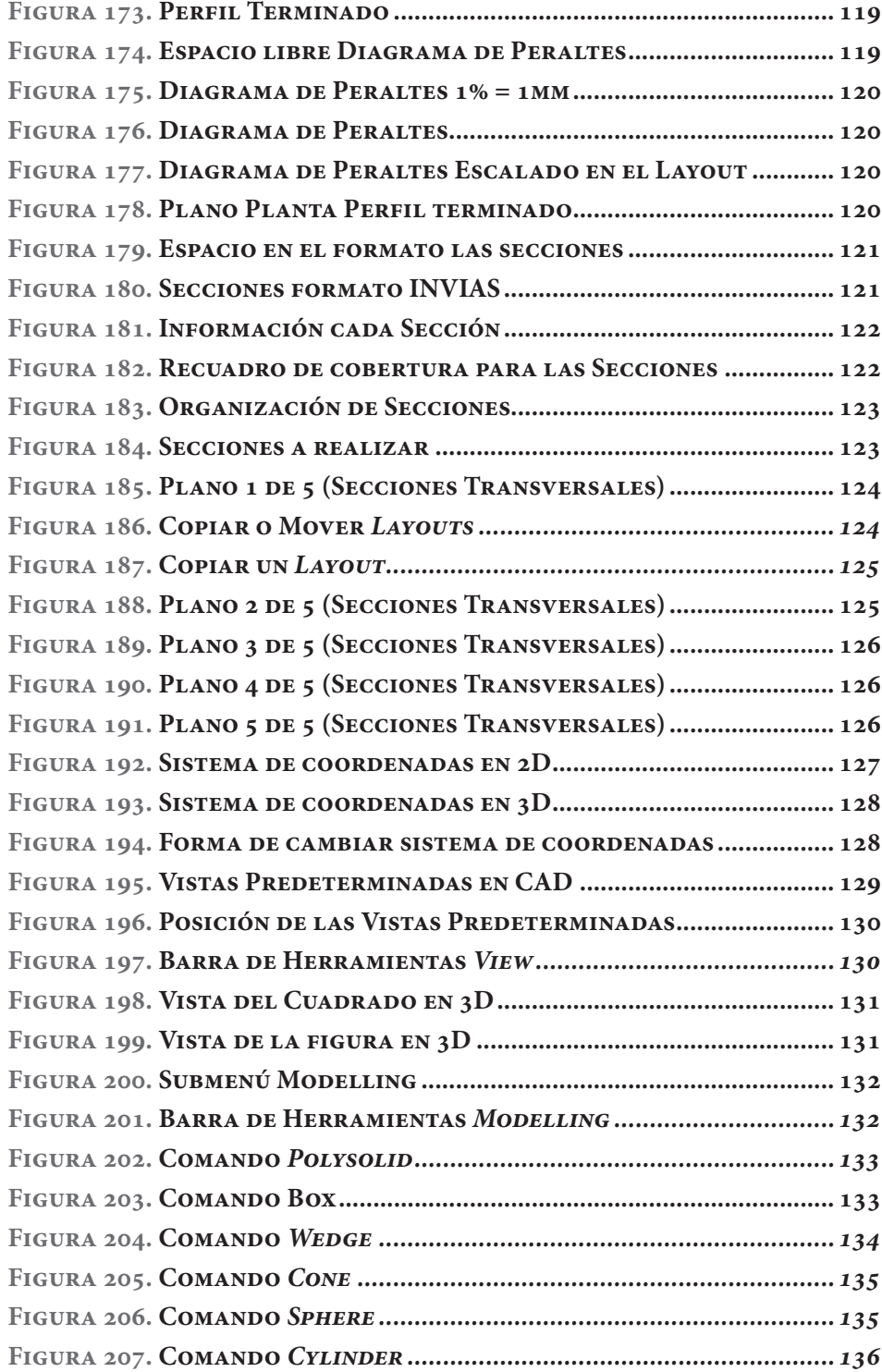

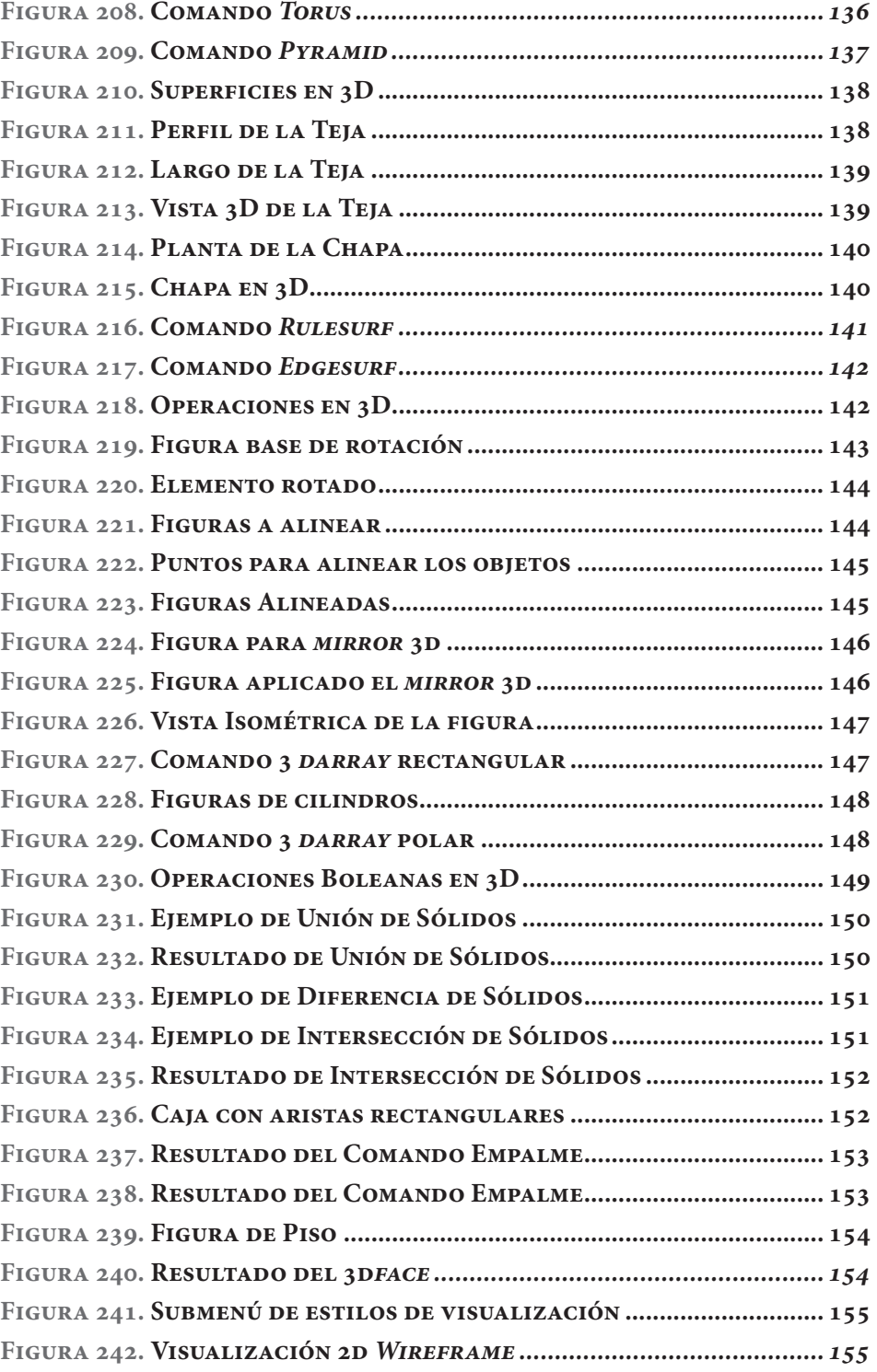

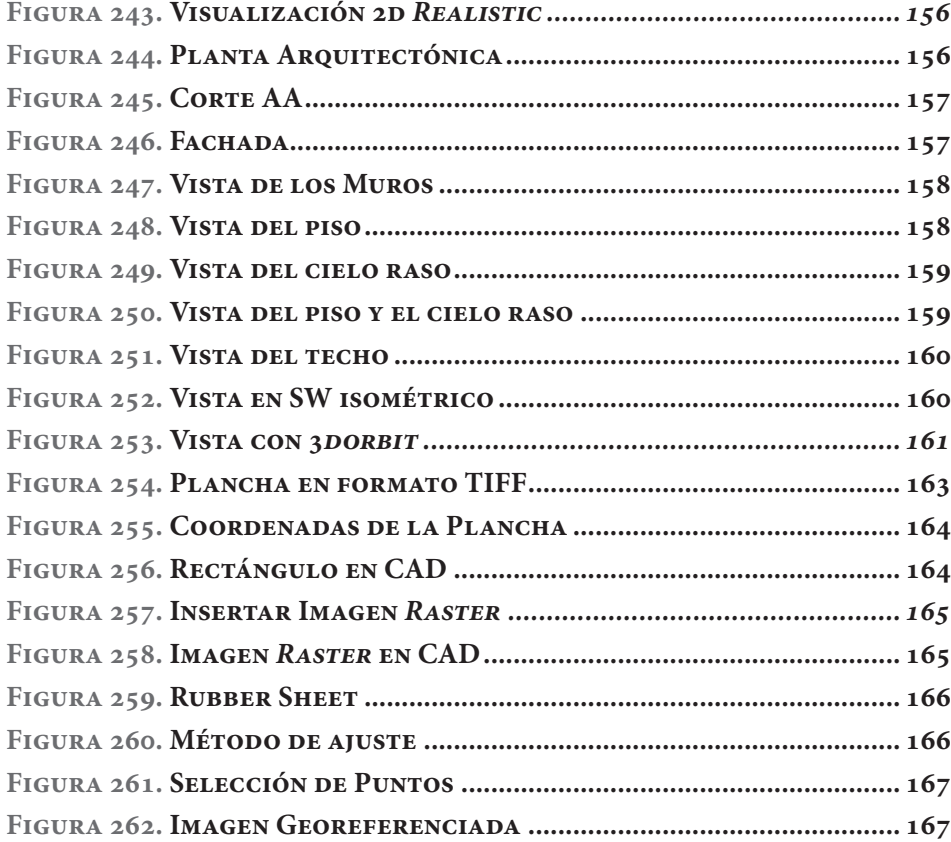

### Índice de Tablas

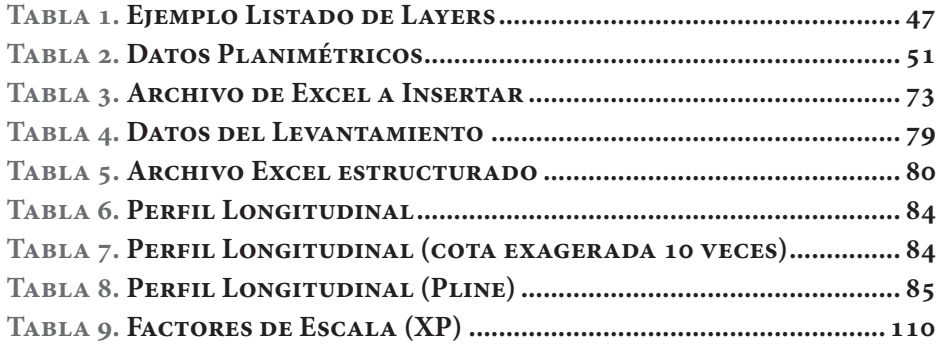

## **Presentación y Objetivo**

 $\longrightarrow$ 

El presente libro está dirigido a los profesionales en las áreas de topografía y de diseño geométrico de vías, a los docentes de dichas áreas, a los estudiantes de Ingeniería Topográfica, Civil, de Transportes y Vías, y a los demás programas o carreras que estén relacionadas las áreas de topografía y de vías.

En el libro se explica detalladamente cada una de las herramientas de AutoCAD y su aplicación en la representación de proyectos topográficos y viales; es el producto de la experiencia profesional, investigativa y docente de los autores.

# AutoCAD aplicado a **Topografía y vías**

Los textos sobre el manejo de AutoCAD se han orientado para los trabajos de arquitectura e ingeniería mecánica, por ello los autores, como fruto de su ejercicio investigativo, profesional y docente, presentan la aplicación de AutoCAD en los diferentes procesos de proyectos topográficos y viales.

Esta obra explica detalladamente cada una de las herramientas, elementos y comandos de AutoCAD y su aplicación en el diseño y representación de provectos topográficos y viales. Presenta las bases del dibujo en la plataforma CAD para el área de Ingeniería Civil, abordando temas específicos como ajustes de escalas, edición de planos, georreferenciación de imágenes.

El libro está dirigido a estudiantes, docentes y profesionales de las áreas relacionadas con la topografía y diseño de vías.

**Colección:** Ingeniería y salud en el trabajo **Área:** Informática

# **Incluye**

- Explicación de los diferentes comandos básicos de AutoCAD.
- Relación y aplicación de los comandos u órdenes para proyectos viales y topográficos.
- Proceso detallado para escalar y presentar planos de obras viales y proyectos topográficos.
- Georreferenciación de imágenes (planos cartográficos).

### **Mario Arturo Rincón Villalba**

Tecnólogo en topografía, Ingeniero Topográ fico y Especialista en Ambiente y Desarrollo local de la Universidad Distrital Francisco José de Caldas, Magister en Construcción de obras viales de la Universidad Santo Tomás. Docente del programa curricular de Ingeniería Topográfica de la Universidad Distrital Francisco José de Caldas.

### **Wilson Ernesto Vargas Vargas**

Tecnólogo en topografía, Ingeniero Topográ fico y Especialista en Gerencia de Recursos Naturales de la Universidad Distrital Francisco José de Caldas, Magister en Ingeniería – Transporte de la Universidad Nacional de Colombia. Docente de las universidades Distrital Francisco José de Caldas y Nacional de Colombia.

#### **Carlos Javier González Vergara**

Ingeniero en Transportes y Vías de la Universidad Pedagógica y Tecnológica de Colombia, Especialista en Infraestructura Vial y de Transporte de la Universidad de Los Andes, Magister en Ingeniería Civil de la Pontificia Universidad Javeriana. Docente de las universidades Distrital Francisco José de Caldas y Nacional de Colombia.

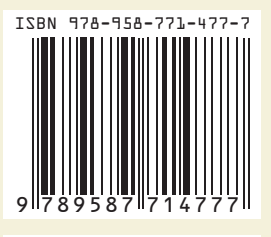

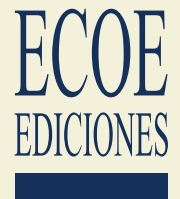